### **AVR-IO (Rev. B) DEVELOPMENT BOARD WITH 4 OPTOISOLATED INPUTS AND 4 RELAY OUTPUTS**

# **Features:**

AVR-IO is development board for 20 pin AVR microcontrollers with following features:

- 4 optocoupler isolated inputs
- 4 relay with 5A/240VAC contacts
- 10 MHz crystal resonator
- status LED
- RS232 Tx, Rx and connector
- ICSP 10 pin connector (STK compatible)
- RESET IC ZM33064C
- 10MHz quartz oscillator
- DIL20 microcontroller socket
- power supply plug in connector
- screw terminal blocks on all inputs and outputs
- +5V power supply voltage regulator
- 0.1" (2.54 mm) grid
- dimensions: 100x80 mm
- four mounting holes

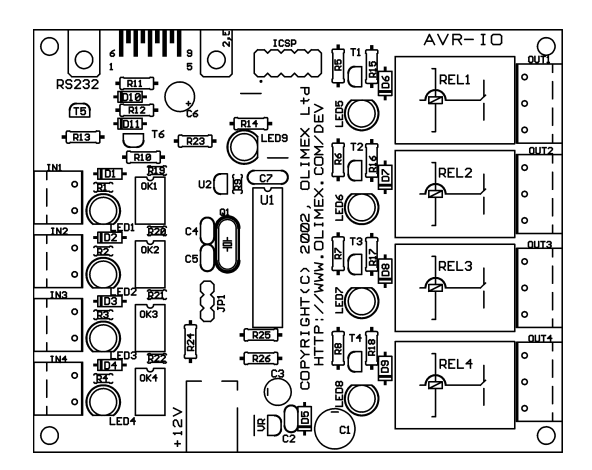

### **Programming:**

To program AVR-IO you need serial port or parallel port AVR-ICSP programmer dongle (Olimex part # AVR-PG1B or AVR-PG2B).

The serial port ICSP programmer (AVR-PG1B) works with PonyProg software by from Claudio Lanconelli and the latest release may be download for free from **http://www.lancos.com** The parallel port ICSP programmer (AVR-PG2B) works with AVR ISP from Atmel and may be download for free from Atmel's web site.

### **ICSP interface:**

The ICSP connector is  $2x5$  pin with 0,1" step with Atmel STKxxx compatible layout. The PIN.1 is marked with square pad on bottom and arrow on top. ICSP signals are: 1- MOSI, 2- VCC, 3- NC, 4- GND, 5- RST, 6- GND, 7- SCK, 8- GND, 9- MISO, 10- GND

TOP view PCB board layout:

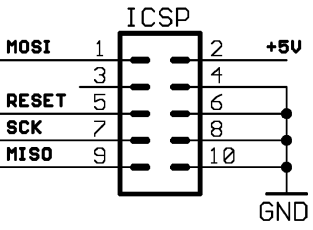

**RS232 interface connection:**

 $\overline{Rx - P}$ DO,  $\overline{Tx - P}$ D1

## **Optoisolated inputs:**

IN1 to PD2/INT0, IN2 to PD3/INT1 or PD4/T0 via JP1 jumper split, IN3 to PD5/T1, IN4 to PD6/ICP. All inputs have LED to visualize input state.

#### **Relay outputs:**

OUT1 to PB3, OUT2 to PB2, OUT3 to PB1 and OUT4 to PB0. All outputs have LED to visualize relay state

### **Status LED:**

Connected to PB4

#### **RESET supervisor circuit:**

IC ZM33064C with 4.6V threshold.

### **Supported devices:**

AT90S1200 and AT90S2313 microcontrollers.

### **Power supply:**

The power supply should be in range  $+10$  $+14VDC$ .

### **Ordering codes:**

AVR-IO - assembled and tested

Copyright(c) 2002, OLIMEX Ltd, All rights reserved. Development boards for PIC, AVR and MSP430 microcontrollers **http://www.olimex.com/dev**

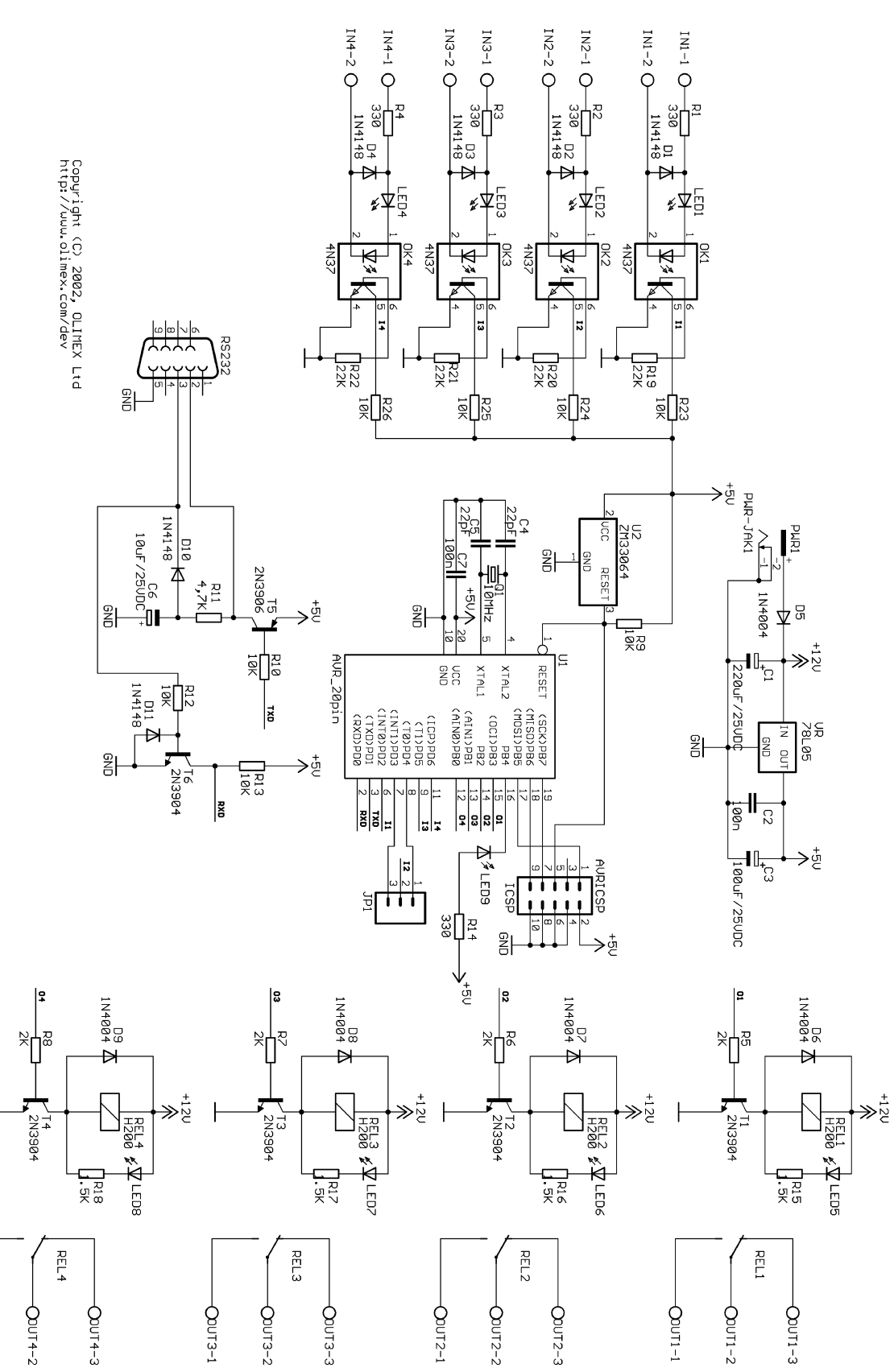

 $-20114 - 1$